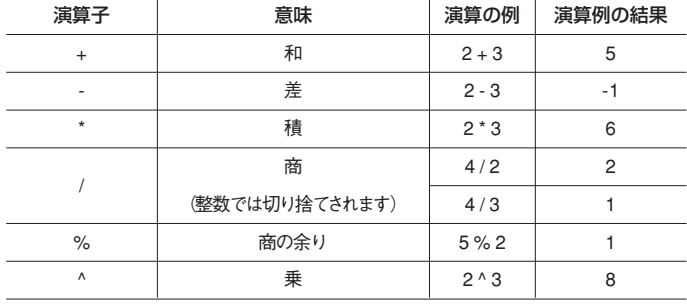

**※「%」はOracle、DB2 では使用で きません。「^」はMySQL、SQL Server では累乗ではなく、「XOR」 演算子の意味となります。またOracle、DB2 では「^」は使用できま せん。詳しくは各RDBMS のマニ ュアルを参照してください。**

## ドリルでマスター

## **■書いてみよう**

前述の書き順に沿って、税込価格で一覧を出すSQL文を書いてみてください。

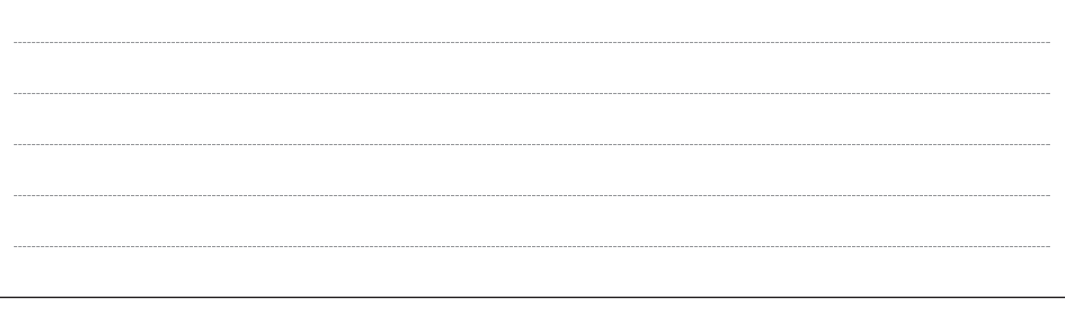

## **■練習問題**

いろいろなパターンで、値の演算を行うSQL文を書いてみましょう。解答は巻末 (300ページ)を参照してく ださい。

**テーブルSalary で、Amount の15%を求め、「給与の15%」(%は全角にすること)という別名で取り** 第1問 **出しなさい。**

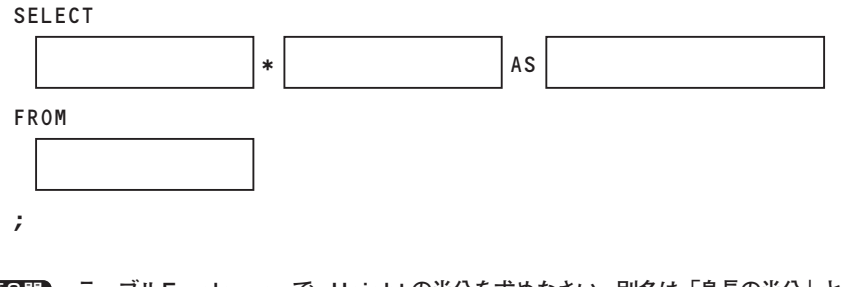

**テーブルEmployees で、Height の半分を求めなさい。別名は「身長の半分」とする。** 第2問

**SELECT** 

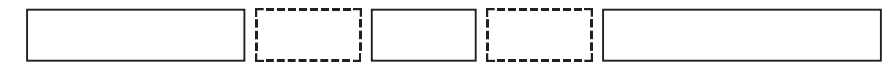

FROM

44

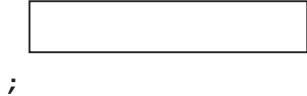

;

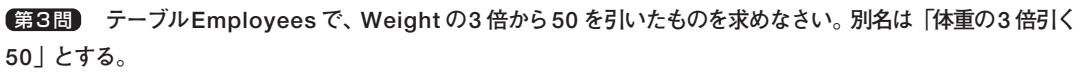

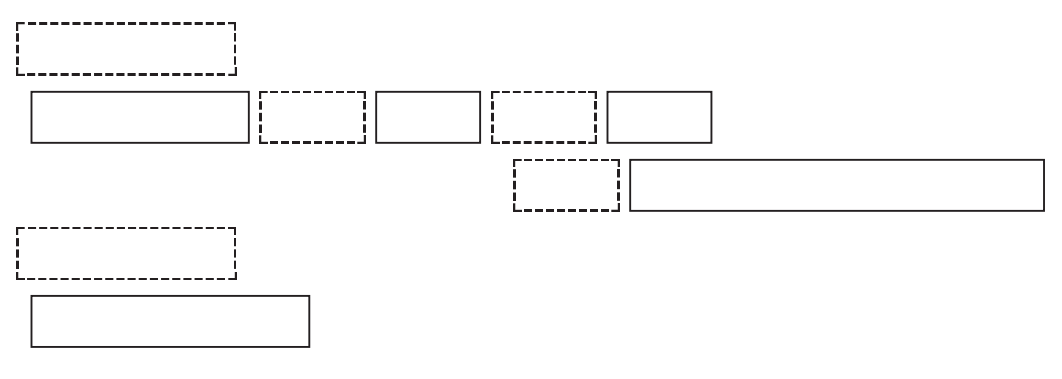

第**4問) テーブルProducts で、Price に100 を加え、その30 %を求めなさい。別名は「(価格十100)の30%」 (カッコや+や%は全角)とする。**

**テーブルSales で、Quantity に200 を加え、3 で割ったものを求めなさい。別名は「(数量+200)÷** 第5問 **3」(カッコや+や÷は全角)とする。**

**第 2 章**

**テーブルEmployees で、Height の3 倍からWeight の2.5 倍を引いたものを求めなさい。別名は結果** 第1問 **とします。**

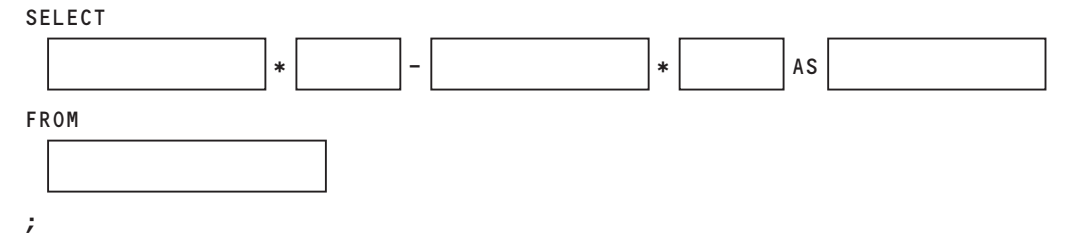

**テーブルEmployees で、HireFiscalYear をWeight で割ってHeight に加えたものを求めなさい。** 第2問 **別名は結果とします。**

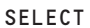

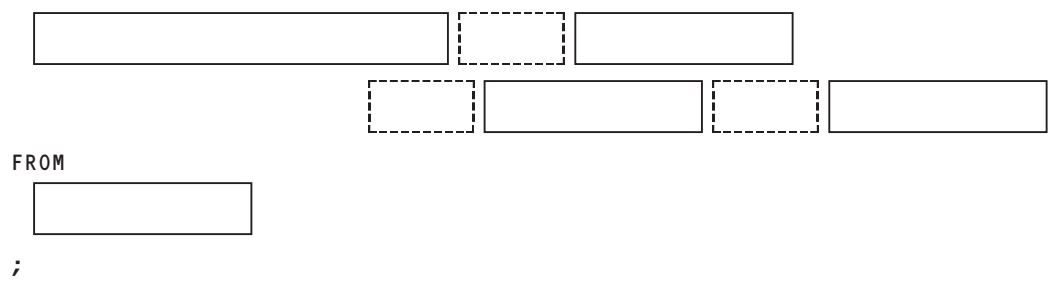

**テーブルSales で、Quantity にCustomerID、ProductID、EmployeeID の積を加えたものを求め** 第3問 **なさい。別名は結果とします。**

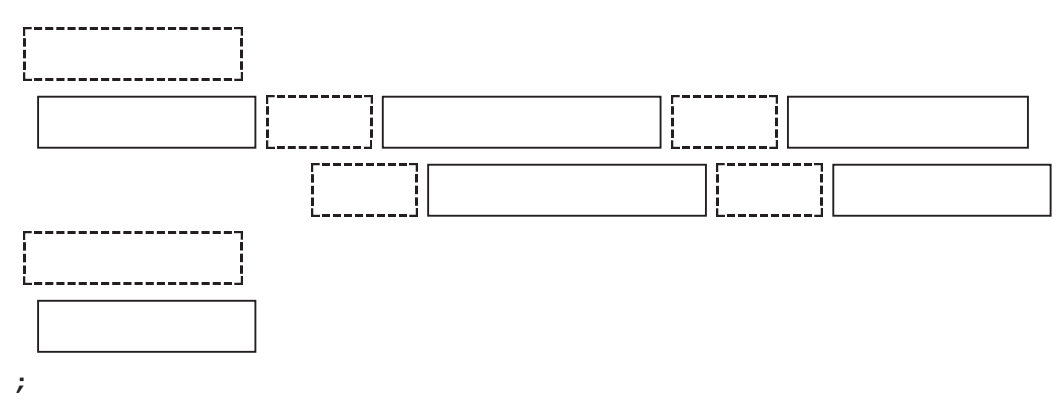

**テーブルProducts で、Price からProductCode、CategoryID の積を引いたものを求めなさい。** 第4問 **別名は結果とします。**

**テーブルCustomers で、CustomerID にCustomerClassID の3 乗を加えたものを求めなさい。** 第5問 **別名は結果とします。**

で 演 算 を 行 う

**第**

**テーブルSales をQuantity によって、10 以上を「A」、10 未満を「B」にランク分けし、SaleID(「販** 第4問 **売ID」という別名をつける)、ランクを表示しなさい。**

**と つ の テ ー ブ**

る

**テーブルEmployees を身長によって160 未満を「A」、160 以上170 未満を「B」、170 以上180 未満** 第5問 **を「C」、180 以上を「D」にランク分けし、EmployeeName(「社員名」と別名をつける)、Height(「身長」と 別名をつける)とランクを表示しなさい。**

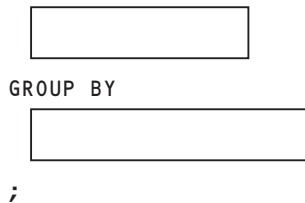

**テーブルSales をCustomerID、ProductID でグループ化し、CustomerID、ProductID ごとの <sup>練</sup>** 第3問 **<sup>習</sup> Quantity 合計を求めなさい。**

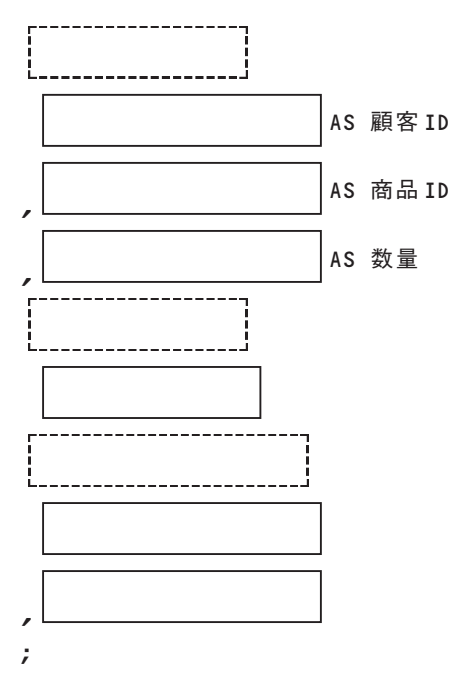

**テーブルEmployees をBloodType(「血液型」と別名をつける)でグループ化し、Height、Weight** 第4問 **の平均値(それぞれ別名は「平均身長」、「平均体重」とする)を求めなさい。**

第5問) テーブルSalary をEmployeeID(別名は「社員ID」)でグループ化し、レコード数(別名は「支給回 **数」)、Amount の平均値(別名は「平均支給額」)を求めなさい。**

**第**

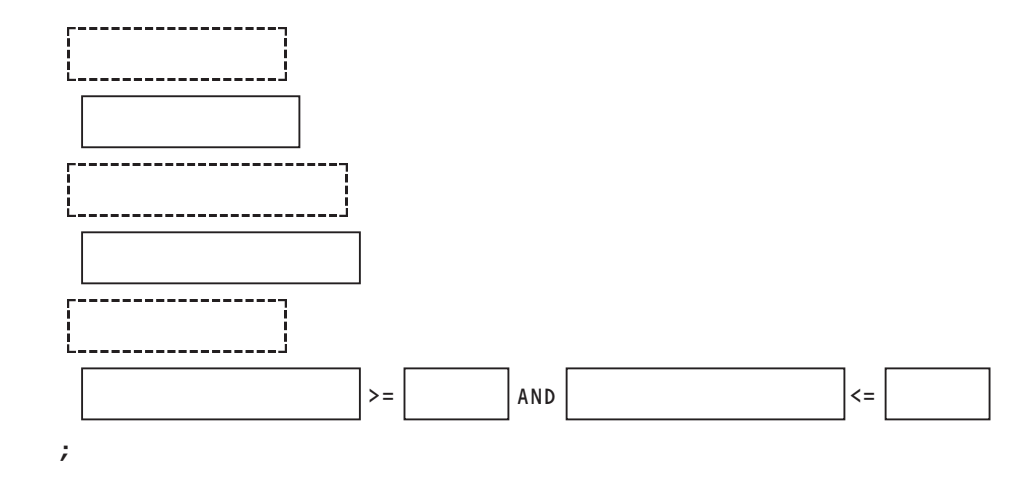

**テーブルEmployees をBloodType でグループ化したとき、10 件以上持つBloodType(別名は「血** 第4問 **液型」)、データ数(別名は「データ件数」)を表示しなさい。**

**テーブルSales をProductID でグループ化したとき、Quantity の合計が100 以上かつ200 以下の** 第5問 ProductID (別名は「商品ID」)、Quantity 合計 (別名は「数量合計」)を表示しなさい。

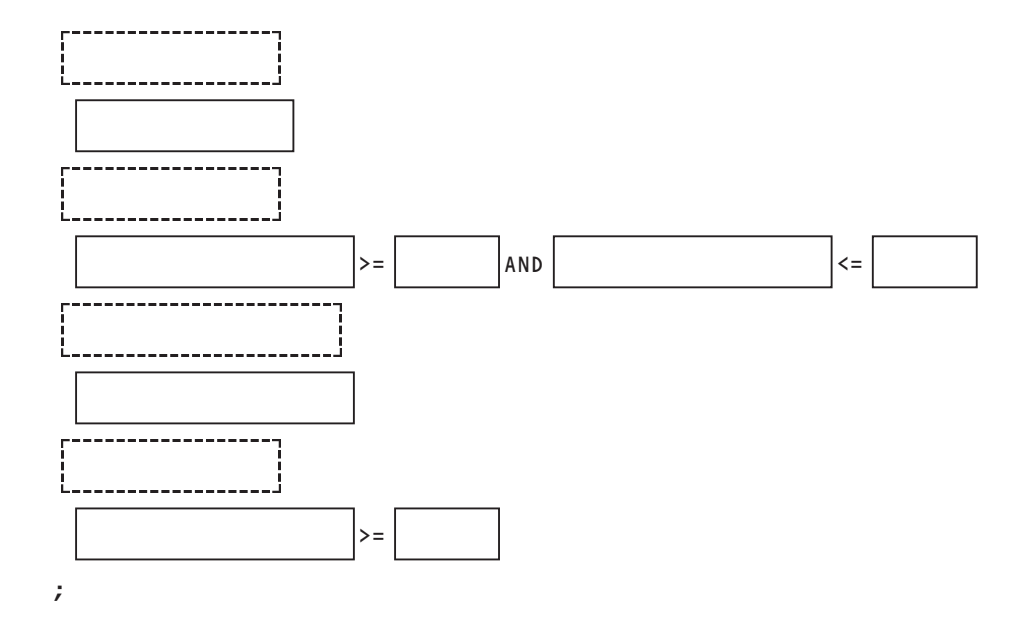

**テーブルEmployees をBloodType でグループ化したとき、Height が165 以上の社員データを5 件** 第4問 **以上持つBloodType(別名は「血液型」)、データ数(別名は「データ件数」)を表示しなさい。**

**テーブルSales をProductID でグループ化したとき、SaleDate が2007-06-01 以降でQuantity の** 第5問 **合計が200 以上のProductID(別名は「商品ID」)、Quantity 合計(別名は「数量合計」)を表示しなさい。**

**テーブルEmployees をHireFiscalYear(入社年度)でグループ化したとき、Weight(体重)を次の** 第5問 4つの範囲に分けて、それぞれの人数を表示しなさい。「50kg 以下 (別名は「50kg 以下」とします): Weight が **50 以下」「60kg 以下(別名は「51 ~60kg」とします):Weight が60 以下」「80kg 以下(別名は「61 ~80kg」 とします):Weight が80 以下」「80kg 超(別名は「80kg 超とします」):Weight が80 より大きい」**

**テーブルProducts のPrice が1,000 以下のデータをCategoryID でグループ化し、レコード数が5 未** 第3問 **満のデータをCategoryID で昇順に並べCategoryID、レコード数を表示しなさい。**

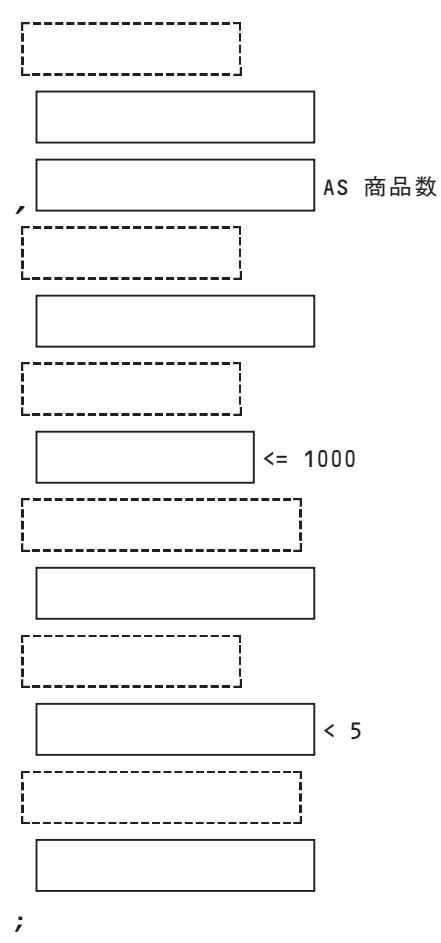

**テーブルSalary をEmployeeID でグループ化、Amount を合計し、Amount 合計が多い順に並べて** 第4問 **EmployeeID(別名は「社員ID」)、Amount 合計(別名は「給与合計」)を表示しなさい。**

**第**

第**5**問) テーブルBelongTo で現在所属している Employee(EndDate が NULL)をカウントし、レコードの **多い順にDepartmentID(別名は「部署ID」)、レコード数を表示しなさい。**

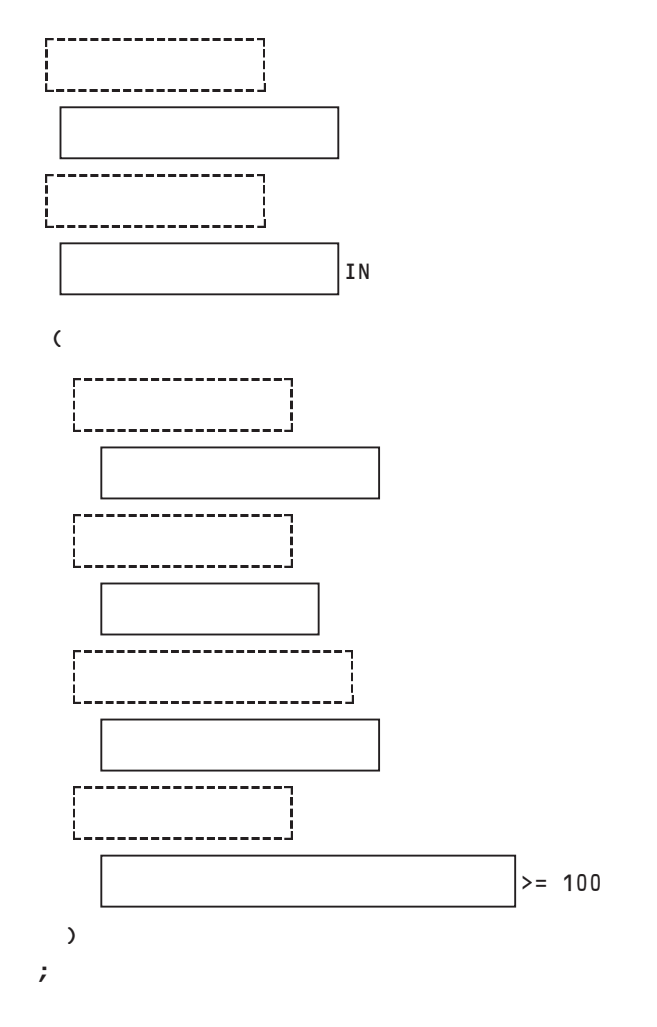

第4問 **第1 問でAmount の最高額(別名は「最高給与額」)も表示するよう変更しなさい。**

**テーブルEmployees、Salary からEmplyee ごとの'2007-02-25'支給のAmount を求めて、Employ-**第5問 eeName、Amount (別名は「支給額」)を表示しなさい。Amount データが存在しない場合は0 を表示しなさい。 第4問) カテゴリー同士を組み合わせて、カテゴリー名をそれぞれ表示しなさい(別名は「カテゴリー1」「カテゴ **リー2」)。**

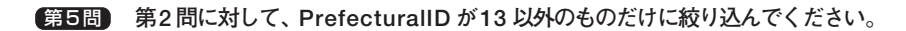

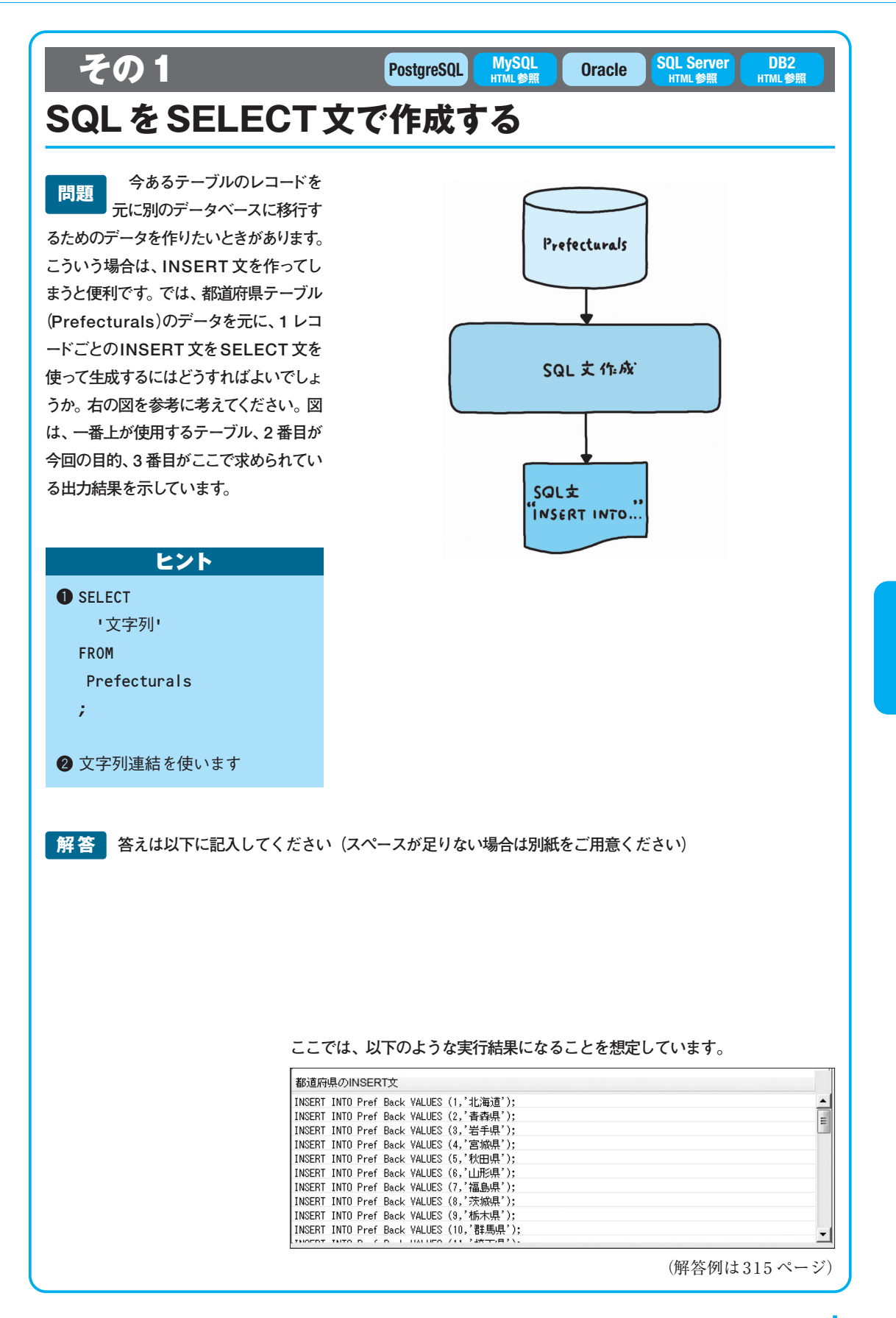

**応 用 問 題**

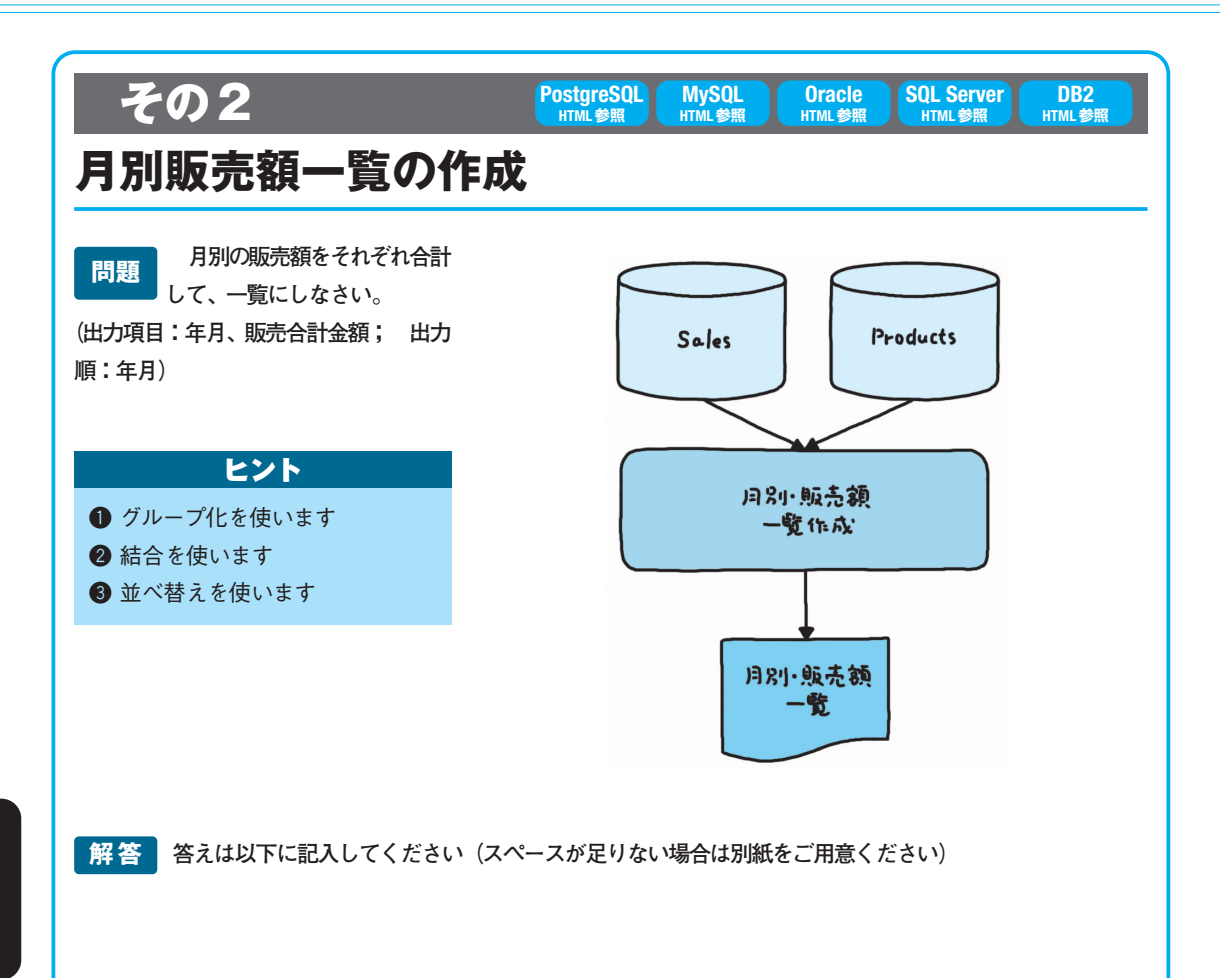

## **ここでは、以下のような実行結果になることを想定しています。**

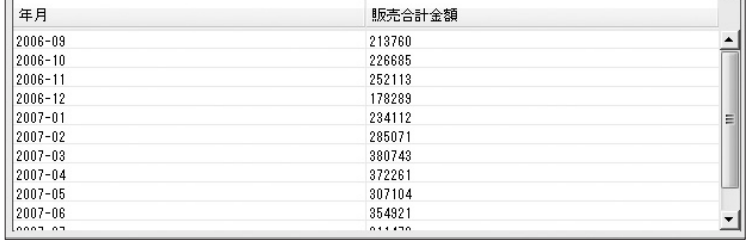

(解答例は315 ページ)

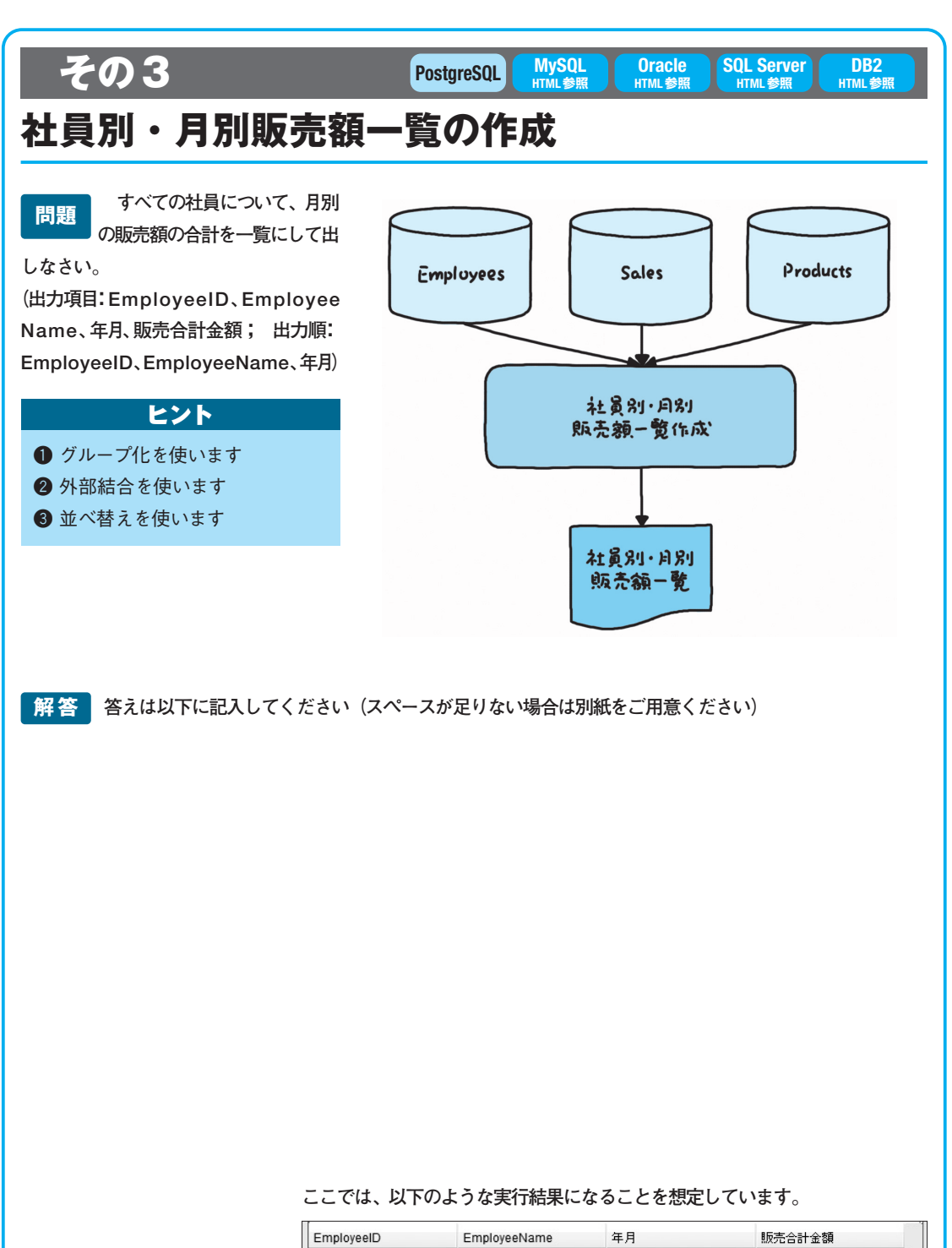

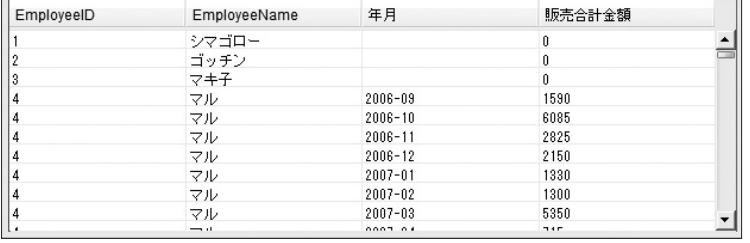

(解答例は315 ページ)

**第 5 章**

> **応 用 問 題**

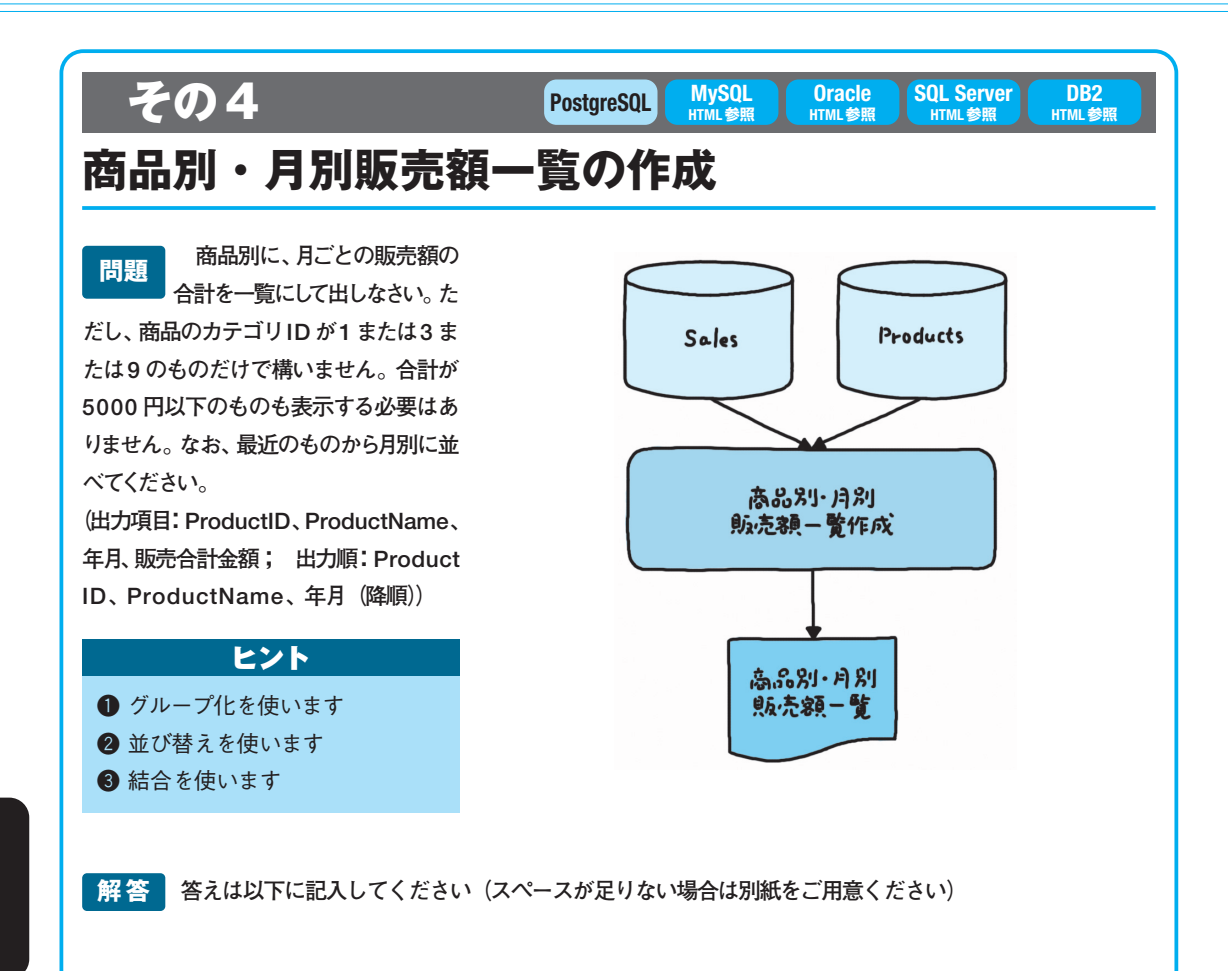

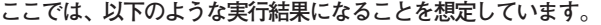

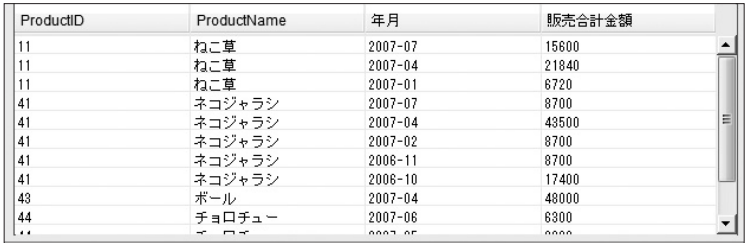

(解答例は316 ページ)

286

**実 践 編**

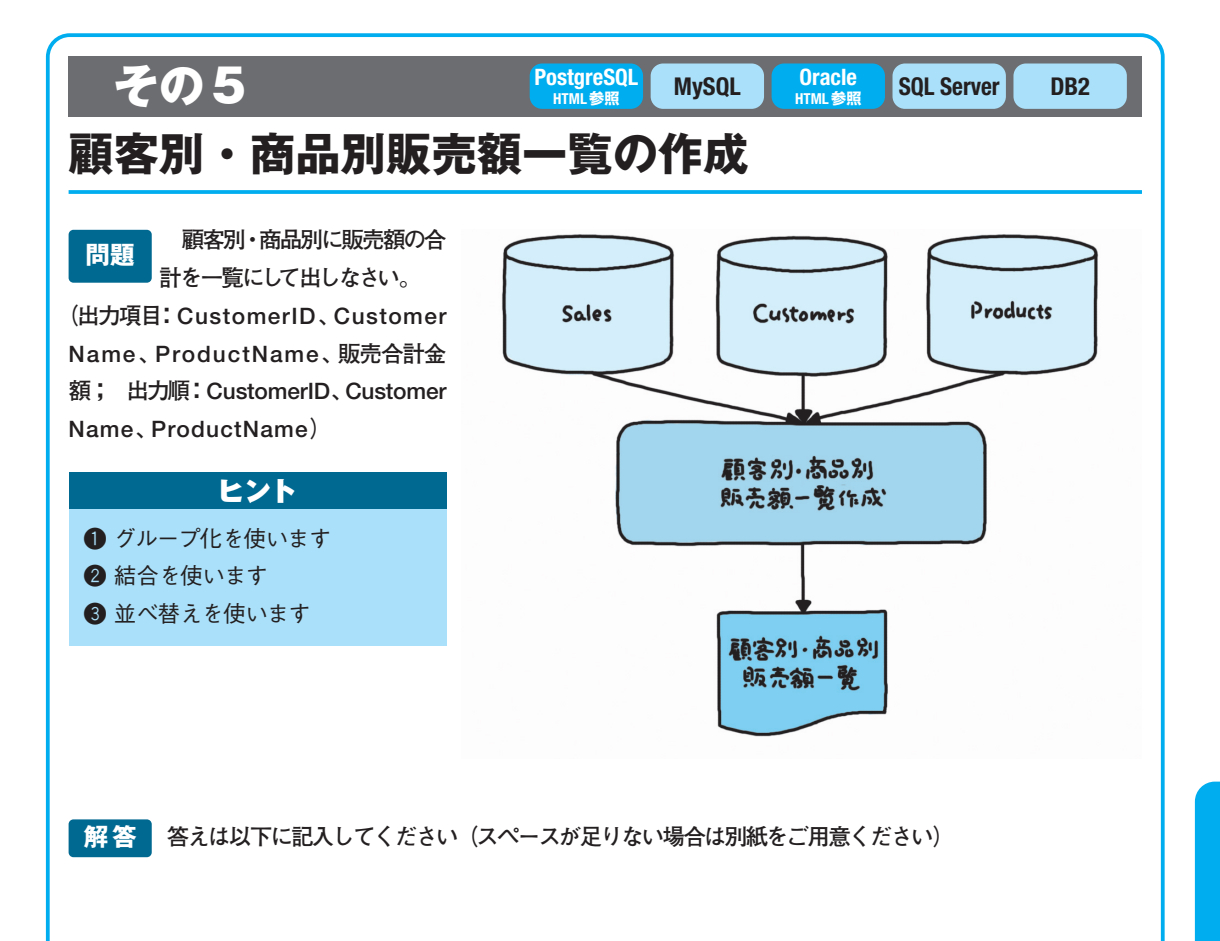

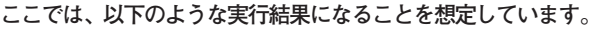

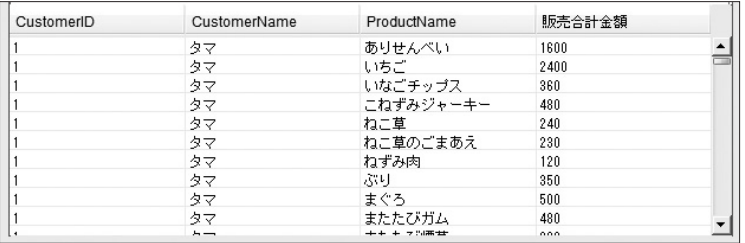

(解答例は316 ページ)

**応 用 問 題**

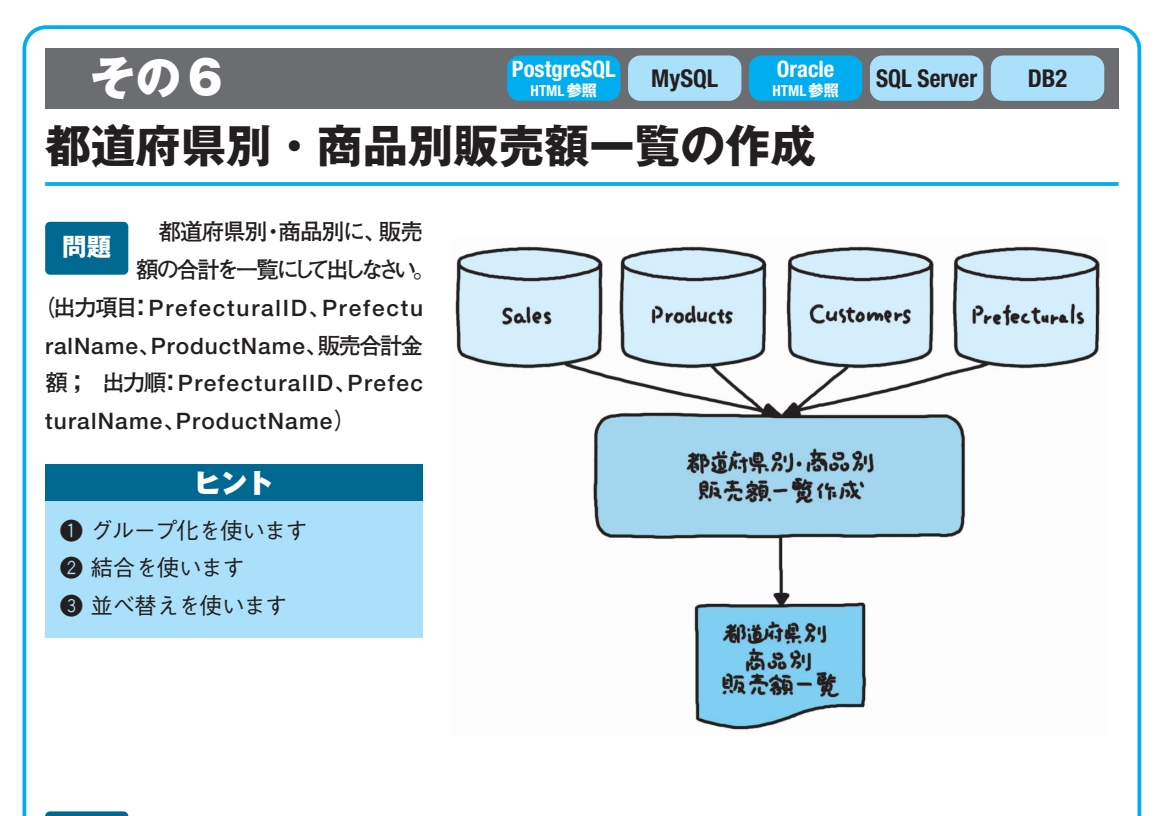

**解答 | 答えは以下に記入してください(スペースが足りない場合は別紙をご用意ください)** 

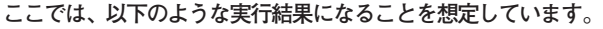

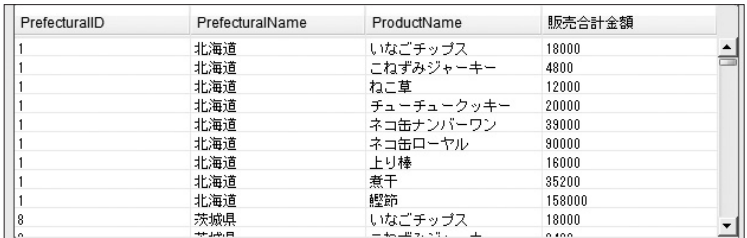

(解答例は317 ページ)

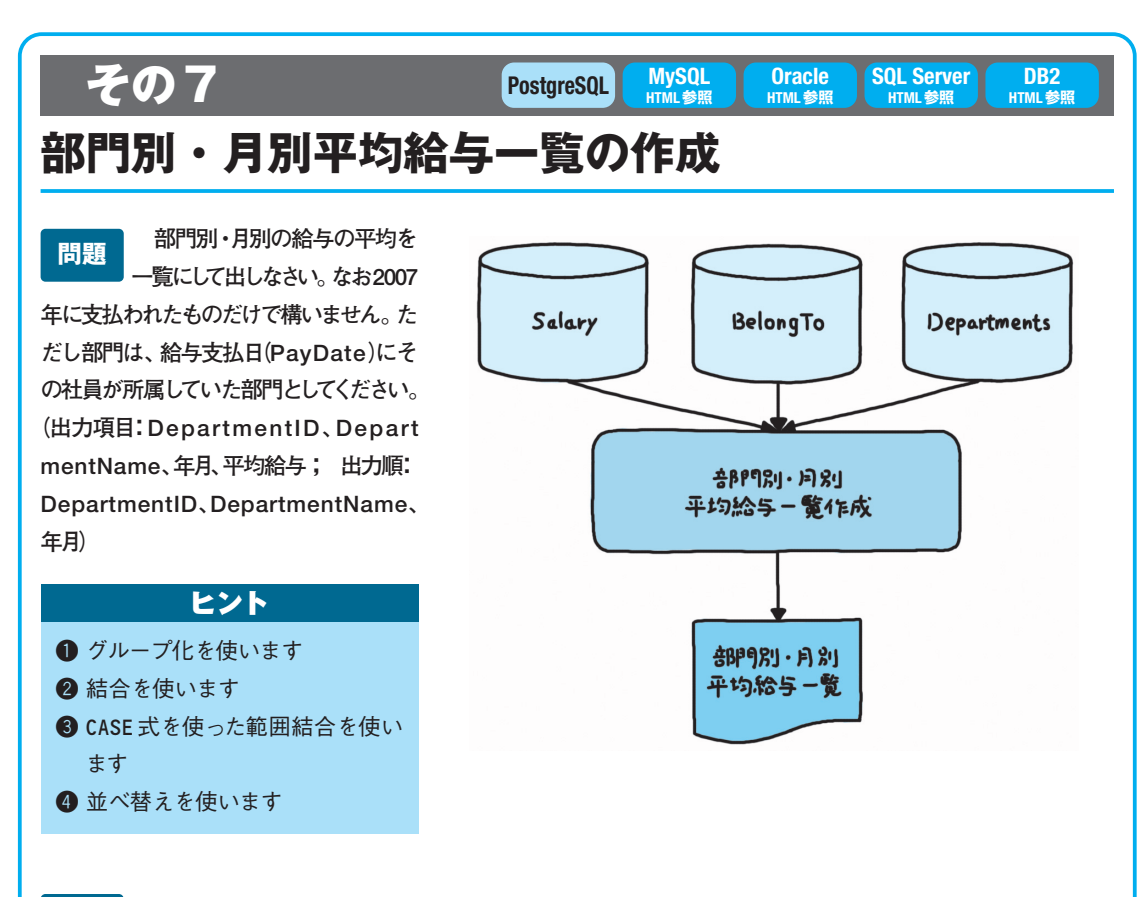

**解答 | 答えは以下に記入してください(スペースが足りない場合は別紙をご用意ください)** 

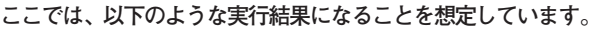

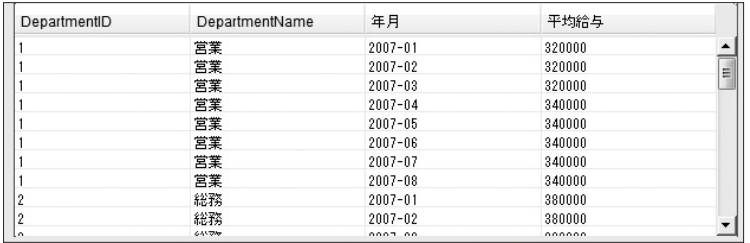

(解答例は317 ページ)

**第 5 章**

> **応 用 問**

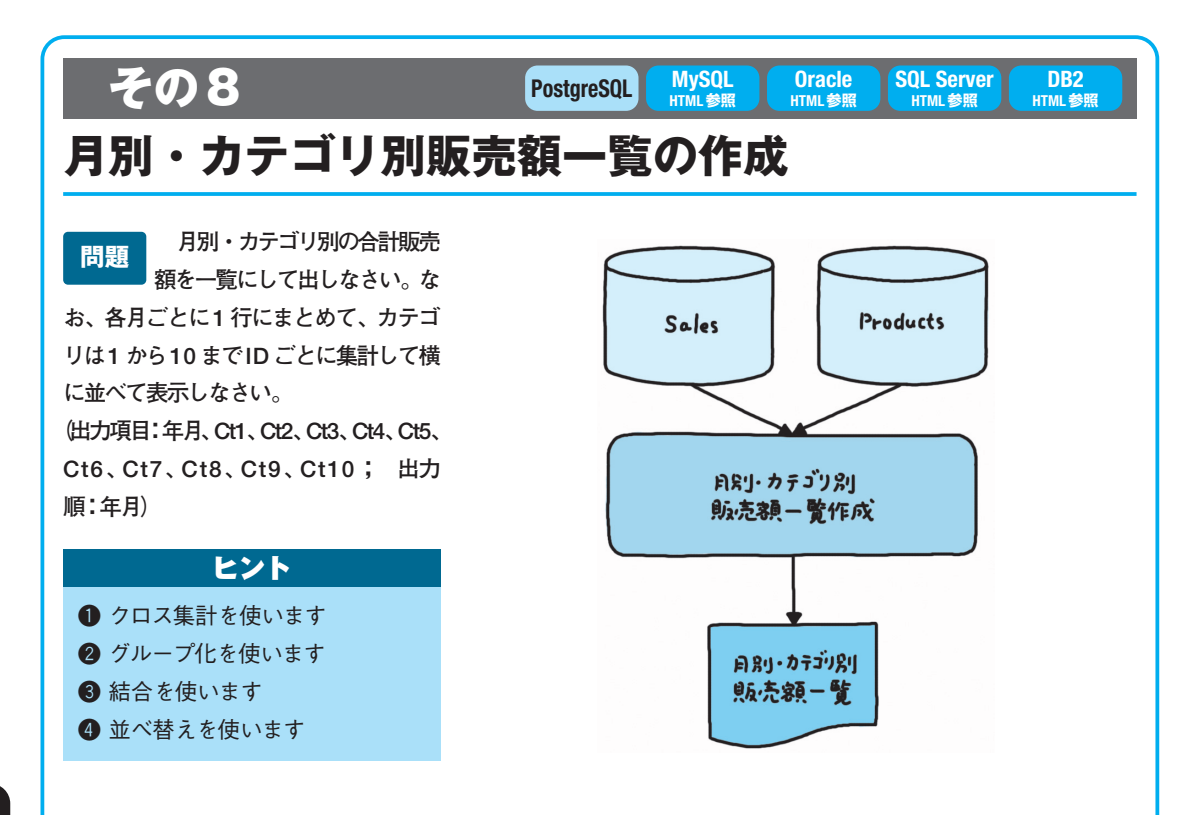

**解答 | 答えは以下に記入してください(スペースが足りない場合は別紙をご用意ください)** 

**ここでは、以下のような実行結果になることを想定しています。**

| 年月       | CT <sub>1</sub> | CT <sub>2</sub> | CT <sub>3</sub> | CT4      | CT <sub>5</sub> | CT <sub>6</sub> | CT7    | CT <sub>8</sub> | CT <sub>9</sub> | CT <sub>10</sub> |   |
|----------|-----------------|-----------------|-----------------|----------|-----------------|-----------------|--------|-----------------|-----------------|------------------|---|
| 2006-09  | 1935            | 9925            | 6420            | 63820    | 35510           | 5150            | 20700  | 64240           | 5310            | 750              |   |
| 2006-10  | 5360            | 11740           | 5205            | 34630    | 68620           | 1180            | 31600  | 42980           | 18420           | 6950             |   |
| 2006-11  | 2920            | 6573            | 2280            | 51960    | 133160          | 4080            | 12200  | 18280           | 15060           | 5600             |   |
| 2006-12  | 1270            | 2014            | 8175            | 62240    | 31020           | 2870            | 19200  | 41980           | 7770            | 1750             |   |
| 2007-01  | 885             | 10762           | 10515           | 25150    | 52920           | 840             | 54300  | 71520           | 5070            | 2150             | Ξ |
| 2007-02  | 755             | 11926           | 1500            | 35140    | 90150           | 2010            | 49600  | 62940           | 9450            | 21600            |   |
| 2007-03  | 1985            | 32163           | 2535            | 83100    | 145550          | 1210            | 80800  | 31160           | 1590            | 650              |   |
| 2007-04  | 1410            | 26431           | 23280           | 89440    | 38890           | 2640            | 66700  | 23360           | 92010           | 8100             |   |
| 2007-05  | 2085            | 16829           | 8250            | 73350    | 57400           | 1800            | 73500  | 61960           | 9780            | 2150             |   |
| 2007-06  | 1070            | 1971            | 7620            | 29560    | 151460          | 4490            | 111900 | 38400           | 6450            | 2000             |   |
| حم حممها | <b>CACC</b>     | 10100           | 10010           | 0.000140 | 00.100          | 0700            | 30000  | <b>FA40</b>     | 11700           | o.               |   |

(解答例は317 ページ)

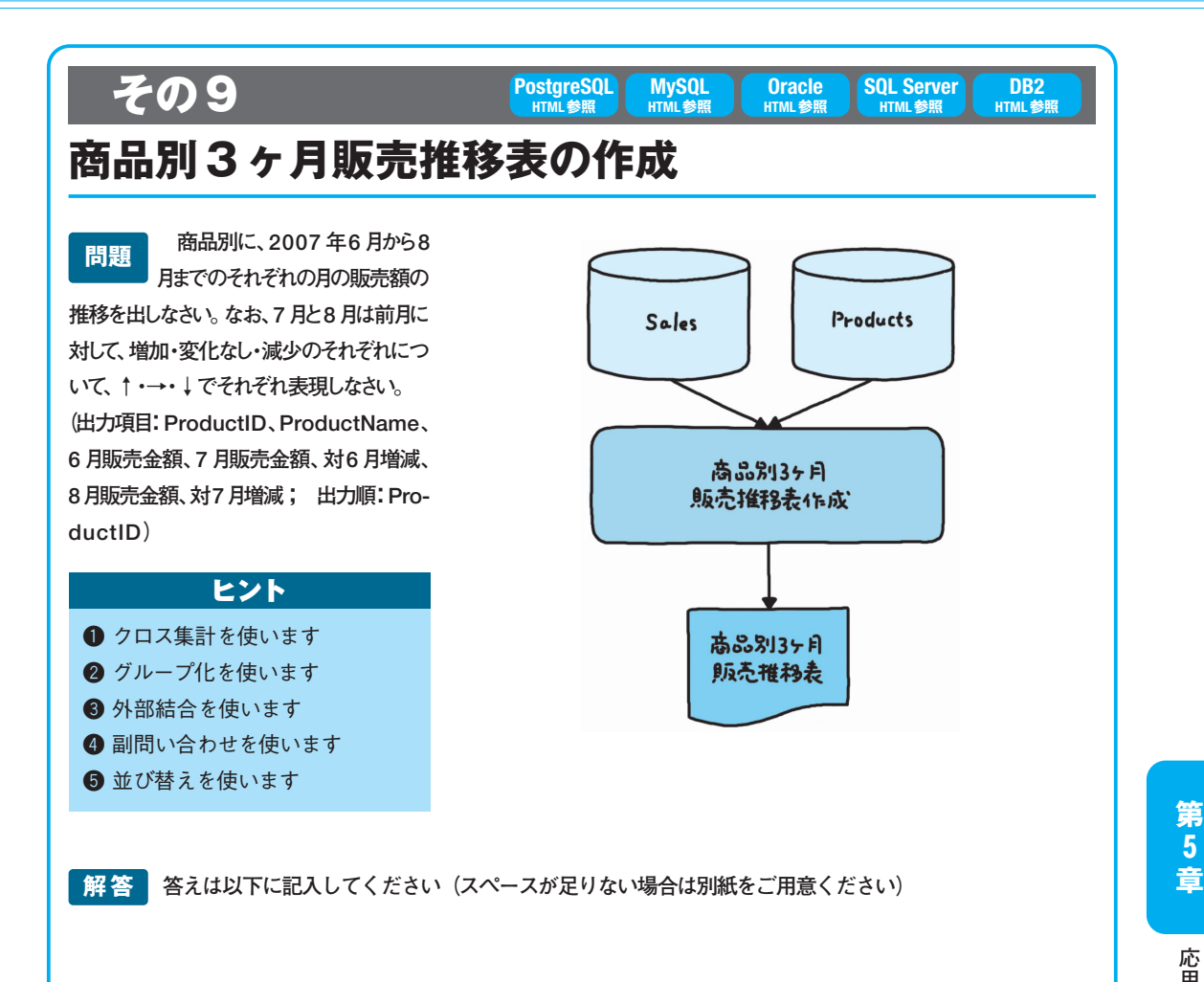

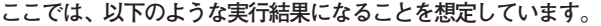

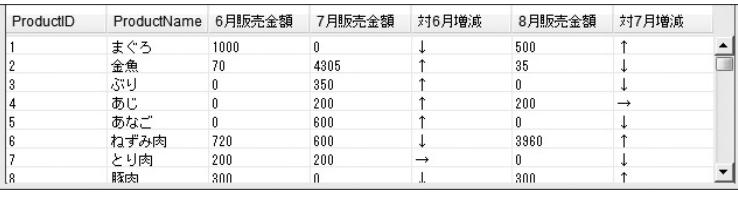

(解答例は318 ページ)

**応 用 問 題**

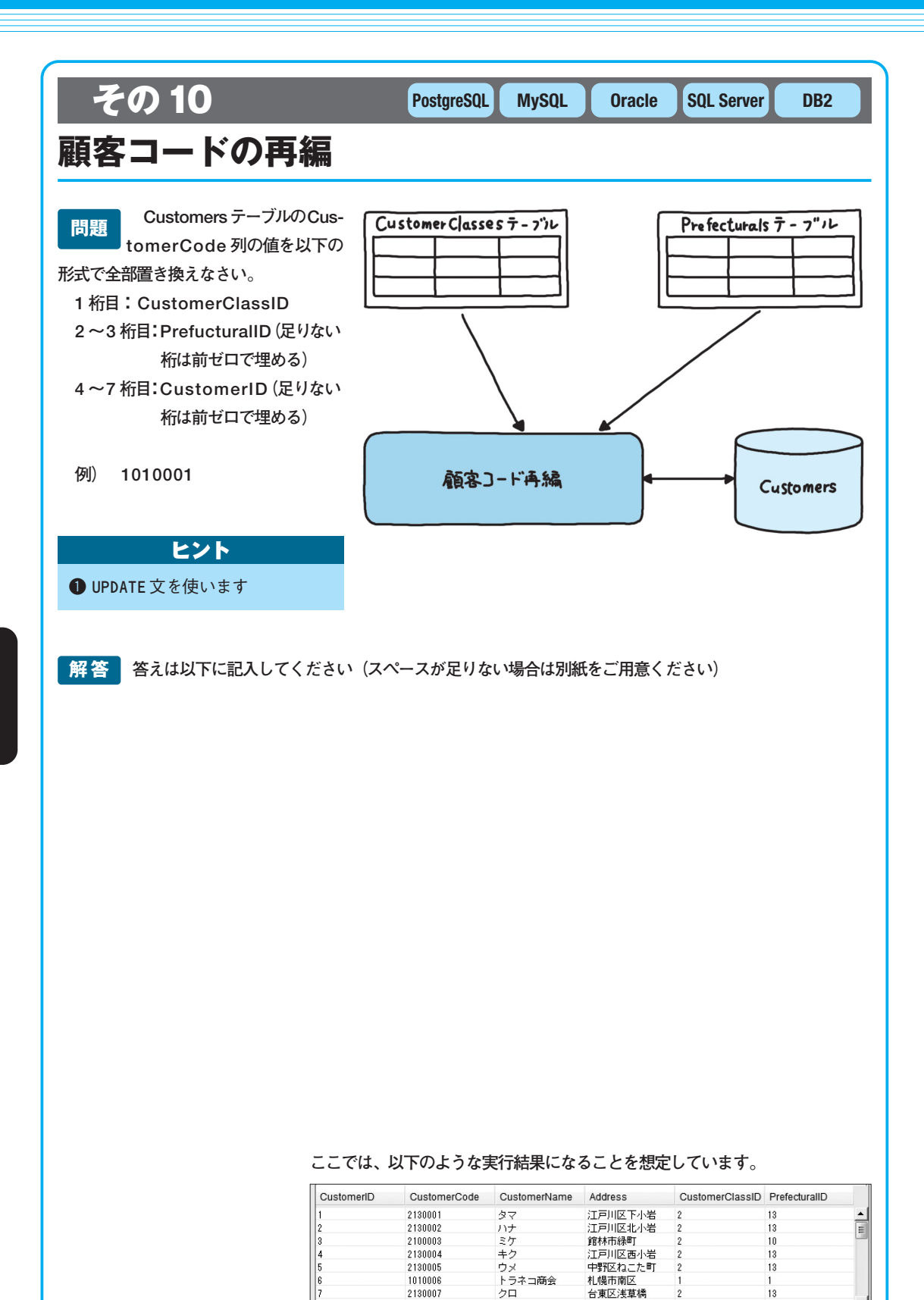

2140008

 $\overline{B}$ 

川崎市多塵区

 $\overline{14}$ 

(解答例は319 ページ)

**実 践 編**